# → **"Active! Mail"**

—  $1-$ 

電子メイルの送受信

• : [Active! Mail]

*•* 終了**:** 必ず「ログアウト」で終了

*<sup>−</sup>*<sup>→</sup> ユーザ **ID**・パスワードを入れてログイン

**(**最初に終了の方法を覚えよう**)**

—情報リテラシ演習 2—

#### "Active! Mail"

- **•**  $\cdot$  [ $\cdot$  ]
	-
- **•**  $\cdot$  **: [** $\cdot$  ]

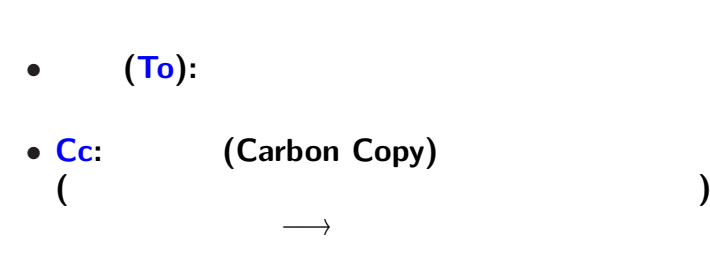

—情報リテラシ演習 4—

 $\frac{1}{2}$ 

メイルの宛先**:**

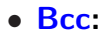

# (Subject):

*<sup>−</sup>*<sup>→</sup> 但し、現状では文化の違いあり

 $\frac{1}{2}$ 

*<sup>−</sup>*<sup>→</sup> **(**本来は**)** 本文の内容を反映したものにする

# **(From )**

**)**

—  $6-$ 

**)**

**(**「○○です」など

*<sup>−</sup>*<sup>→</sup> そのために発生した習慣か**(**本来の習慣ではない

# *•* **1** 行の長さ**:** 英数字 **60 70 (**日本語 **30 35 )**

 $\frac{1}{2}$ 

本文**:** メイルで伝える内容

- **1 1 1 1 1 1 1** • **•** 2022 • 2022 • 2022 • 2022 • 2022 • 2022 • 2022 • 2022 • 2022 • 2022 • 2022 • 2022 • 2022 • 2022 • 2022 • 2023 • 2023 • 2023 • 2023 • 2023 • 2023 • 2023 • 2023 • 2023 • 2023 • 2023 • 2023 • 2023 • 2023 • 2023 • 2023 •
- 署名**:** 仮に名前 **(***−*<sup>→</sup> 後で作ろう**)**

—情報リテラシ演習 7—

実習 **1 :** まずは自分宛に送ってみよう

• **• •**  $\mathbf{A} = \mathbf{A} \mathbf{A} + \mathbf{A} \mathbf{A} + \mathbf{A} \mathbf$ 

•<br>• The contract of the contract of the contract of the contract of the contract of the contract of the contract of

*•* 「署名」は **(**作っていなければ**)** 仮に自分の名前

—情報リテラシ演習 8—

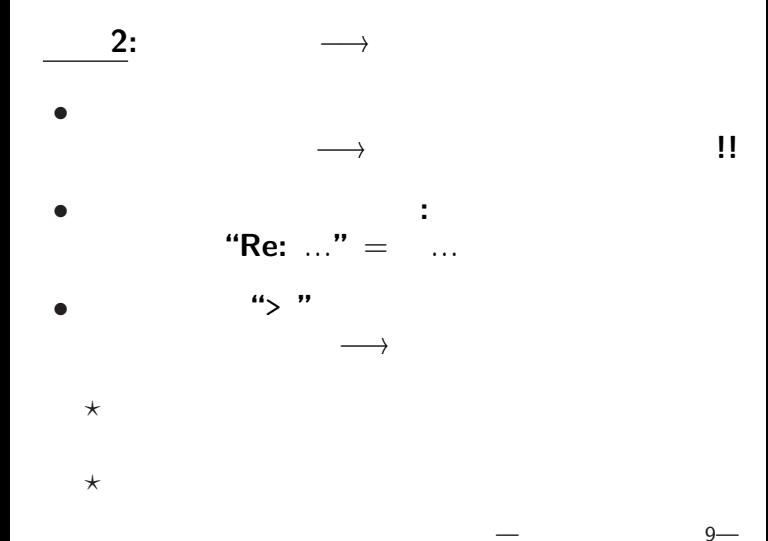

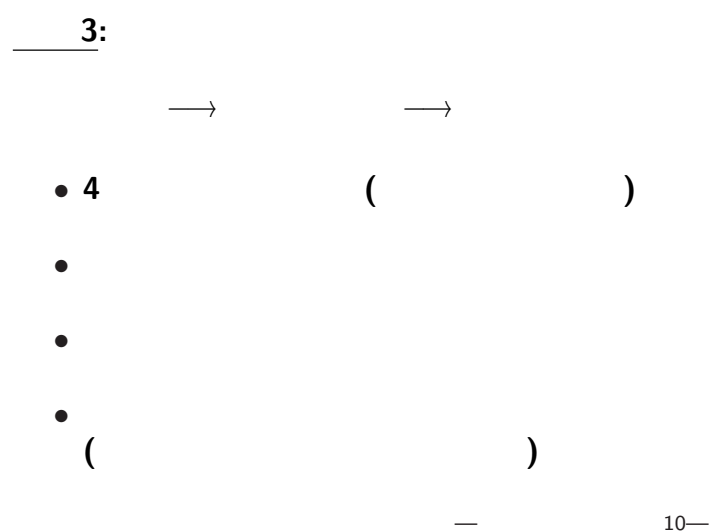

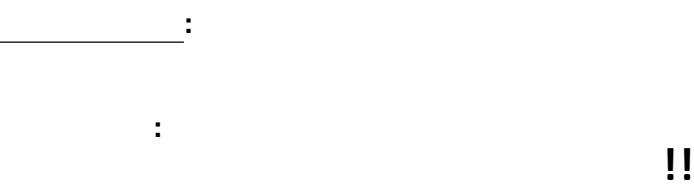

*•* 本文に添付ファイルの内容を書く • **•**  $\mathcal{P}$ 

*<sup>−</sup>*<sup>→</sup> 開けただけで感染する場合がある

—  $11-$ 

#### **(plain text )**

•<br>• <sub>1</sub>

*•* 再利用の方法からデータの形式を考える

• ( )

*· · ·* プレインテキスト

—  $12-$ 

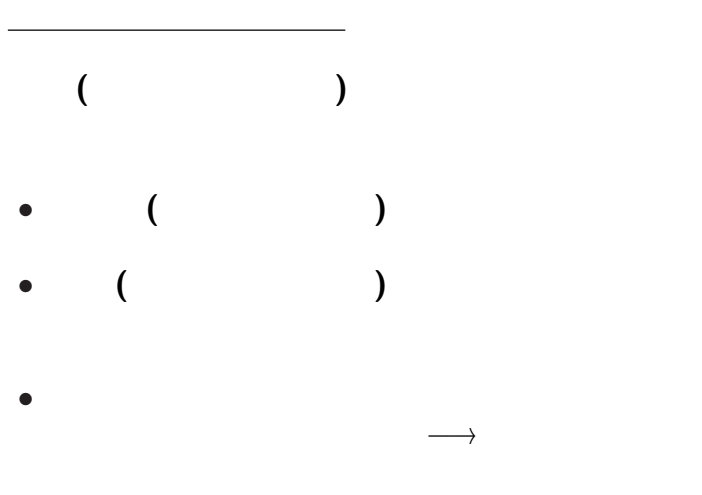

実習課題 **1** • **•**  $\cdot$  **: [** $\cdot$  ] **(Subject):** enq *•* 宛先 **(To):** 課題提出用メイルアドレス *•* 副宛先 **(Cc):** 自分のメイルアドレス *•* 本文に前回作ったアンケート回答を貼り付ける  $\times$  enquete.txt

*?* メイル本文に貼り付け

*•* メイルを送信

 $\begin{array}{ccc} \star & \text{[Ctrl+a]} & \longrightarrow & \quad : \text{[Ctrl+c]} \\ \star & \end{array}$ 

#### •<br>• イエリング イエリング イエリング イエリング (From)

電子データの自動処理 **(**実演**)**

• **• •**  $\mathbf{r} = \mathbf{r} \cdot \mathbf{r}$ 

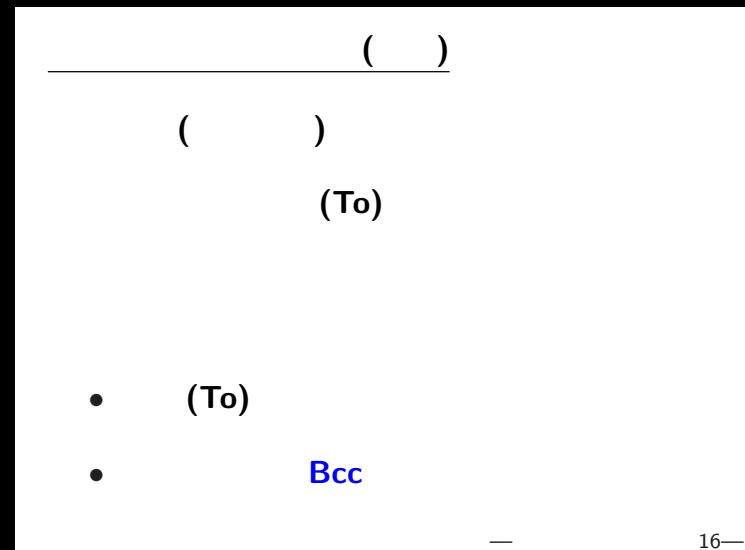

# •  $(T<sub>o</sub>)$ : • Cc: (Carbon Copy) *<sup>−</sup>*<sup>→</sup> 自分宛に送っておくと良い

#### • **Bcc**:

メイルの宛先

#### **(Blind Carbon Copy)**

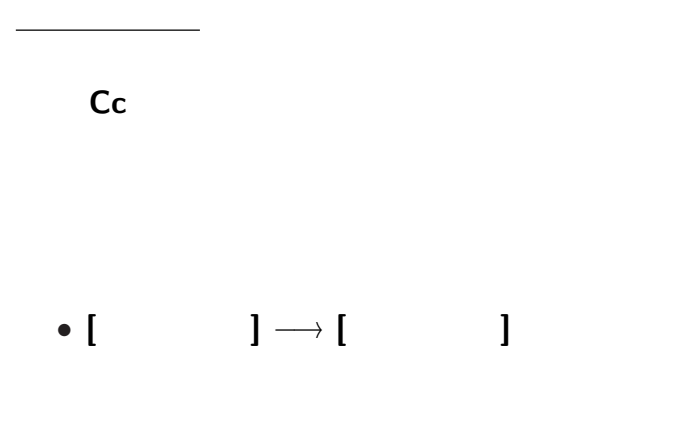

—  $18$ —

# メイルの宛先 **(Bcc** の利用**)**

# **Bcc** ( )

*•* みな自分とは知合い/関わりがあるが、

*•* 宛先同士が必ずしも知合いではない場合

課題 **2: (**提出は今週中**)** このような方法を採る理由 **(**メリット**)** は何か **?**  $(Subject): 1011 ($ 

- **•**  $\mathbf{r}$  $\star$  ID:
	- $\star$  Name:

• **•** *•*  $\mathcal{P}$ 

*?* その後に普通に **(**プレインテキストで**)**

# **WWW (World Wide Web)**

**Internet** 

今回のテーマ**:**

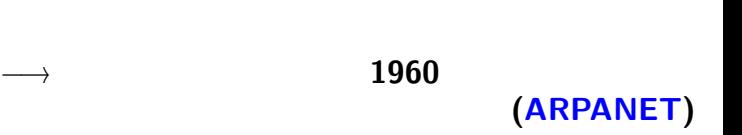

# 1960

コンピュータネットワーク

情報のやりとり **(**通信・共有**)** をする、

—  $22-$ 

#### **ARPANET :**

コンピュータネットワークの歴史

特徴 **:** 分散型ネットワーク**(**特定の中心を持たない**)**

# **ARPA (**米国防総省高等研究計画局**)**

—  $23-$ 

*<sup>−</sup>*<sup>→</sup> 災害・攻撃に強い

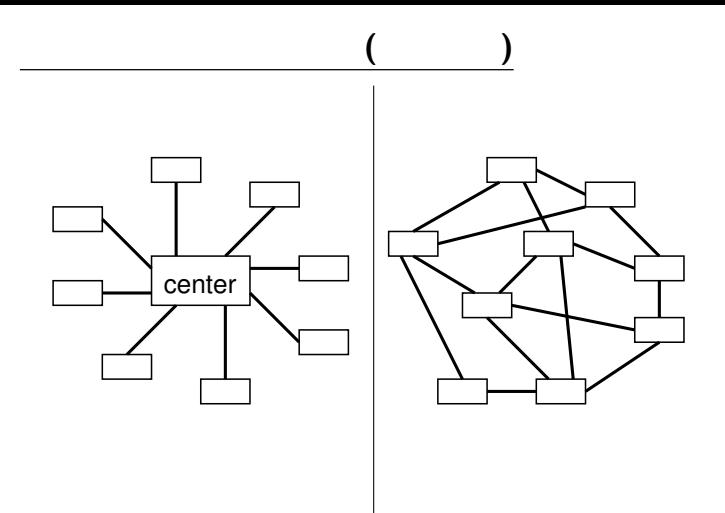

—  $24-$